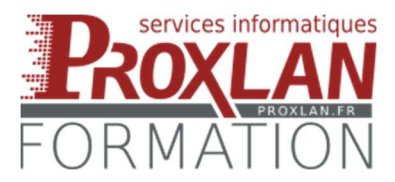

Initiation à la comptabilité et au logiciel Sage Compta Sage 50C

# Initiation au logiciel Sage Comptabilité Sage 50C

Durée : 7 heures **Lieu : Sur site ou en agence Proxlan** 

### Prérequis :

- Connaissances de l'environnement Windows 10 et des périphériques de saisie
- Connaissances des outils bureautiques traitement de texte et/ou tableurs
- Connaissances des pièces comptables (factures achats/ventes, TVA, Frais, …)

## Objectifs :

#### THEORIE SUR SUPPORTS PAPIER ( 2 heures)

- Assimiler les bases de la comptabilité générale
	- o Assimiler le principe de contrepartie et partie double (débit/crédit-Dépenses/recettes – actif/passif)
	- o Assimiler l'articulation du plan comptable général (les classes, les divisions, la signification de la position des chiffres dans les comptes)
	- o Assimiler le fonctionnement d'un compte général (le contenu/écritures, l'équilibre, le solde, la clôture des comptes de charges et de produits)
- Assimiler le principe d'une écriture comptable (sur papier)
	- o Créer des comptes comptables en T sur papier
	- o Créer des écritures comptables de ventes et d'achats
	- o Créer des écritures de règlements Tiers (clients fournisseurs, TVA)
	- o Créer des écritures financières (emprunts, agios, …)

#### PRATIQUE SUR LOGICIEL SAGE 50C ( 5 heures)

- Assimiler le principe d'une écriture comptable (sur logiciel Sage Sage50C)
	- o Créer des comptes comptables
	- o Créer des écritures comptables de ventes et d'achats
	- o Créer des écritures de règlements Tiers (clients fournisseurs, TVA)
	- o Créer des écritures financières (emprunts, agios, …)
- Comprendre le contenu des comptes généraux.
	- o Les soldes des comptes de tiers (clients, fournisseurs, états)
	- o La totalisation et l'analyse des comptes généraux (produits, charges)
- Recouvrer les dettes clients et payer les créances fournisseurs
	- o Utilisations des utilitaires du logiciels (paramètres, vues, sauvegardes)
	- Modifier la présentation des documents périodiques (comptes, bilan, compte de résultat)
- Réaliser les sauvegardes périodiques
- Personnaliser les vues des listes de comptes.

#### 1 sur 2

Proxlan EURL - 19 rue Pasteur 22400 Lamballe-Armor – 09 84 09 00 87 - RCS Saint-Brieuc B892 845 561 N° d'enregistrement auprès de la préfecture d'Ille et Vilaine : 53220883722

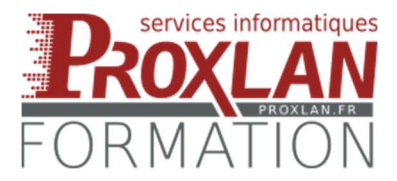

Initiation à la comptabilité et au logiciel Sage Compta Sage 50C

## Aptitudes et compétences :

- Créer l'ensemble des comptes comptables
- Saisir les écritures comptables du quotidien (hors écritures d'inventaire)
- Analyser les contenus des comptes
- Analyser la trésorerie extraite du logiciel.

# Durée, tarifs, accessibilité et Délai d'accès :

- 1 journées de 7 heures sur site, pour un groupe de 1 à 4 personnes maximum.
- Chaque journée est facturée 800 € Hors Taxe (960 € TTC).
- Accès sans contrainte aux stagiaires en situation de handicap moteur (plein pied et supports).
- Formation non dispensable aux stagiaires en situation de handicap visuel ou auditif.
- Délai de 2 semaines minimum entre le dépôt de la demande de prise en charge auprès de l'OPCO

# Méthodes mobilisées :

- Apprentissage sur dossier de formation Proxlan ou sur dossier client (si PC portable ou accès à distance sur serveur hébergé). Exercices sur supports papier.
- Supports visuels : Paperboard, Vidéo Projecteurs, TV connectée.
- Exercices de création de comptes de charges, produits, clients, fournisseurs, frais, ..
- Exercices de création d'écritures comptables d'achats, de ventes, de règlements clients et fournisseurs.
- Exercices de création d'écritures comptables d'emprunts, de frais généraux, de TVA.
- Méthode TWI (Training Within Industry) : Faire faire, corriger et refaire faire.

# Modalités d'évaluation :

- Test d'écrit à l'entrée en formation pour évaluation générale.
- Réussite à la création de comptes de charges, produits, tiers, banques, …
- Réussite à la création d'écritures de comptabilité générale (ventes, achats, règlements, …)
- Réussite à la création de pièces automatiques de saisie, de modèles de saisie.
- Réussite à la gestion des règlements clients/fournisseurs en cours de saisie.
- Utilisations des utilitaires des logiciels : paramétrages d'édition, vues personnalisées
- Réalisation d'une sauvegarde
- Méthode TWI (Training Within Industry) : Faire faire, corriger et refaire faire.

# Contacts :

- Jean-Marc GUIBLIN 06 26 04 15 00 jm.guiblin@proxlan.fr
- Sylvain LESNE 06 14 47 93 80 sylvain.lesne@proxlan.fr

2 sur 2

Proxlan EURL - 19 rue Pasteur 22400 Lamballe-Armor – 09 84 09 00 87 - RCS Saint-Brieuc B892 845 561 N° d'enregistrement auprès de la préfecture d'Ille et Vilaine : 53220883722